## (Likert scale)

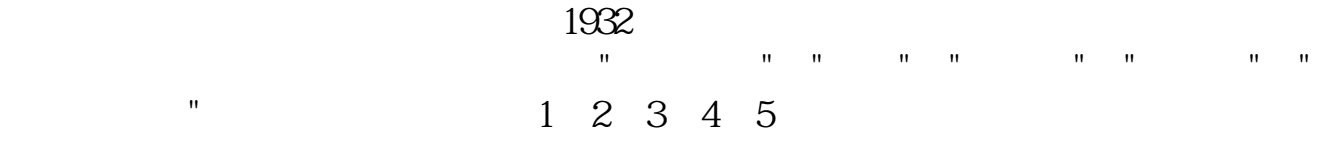

**李克特量表怎么转化为定距定比-李克特量表怎么做?-**

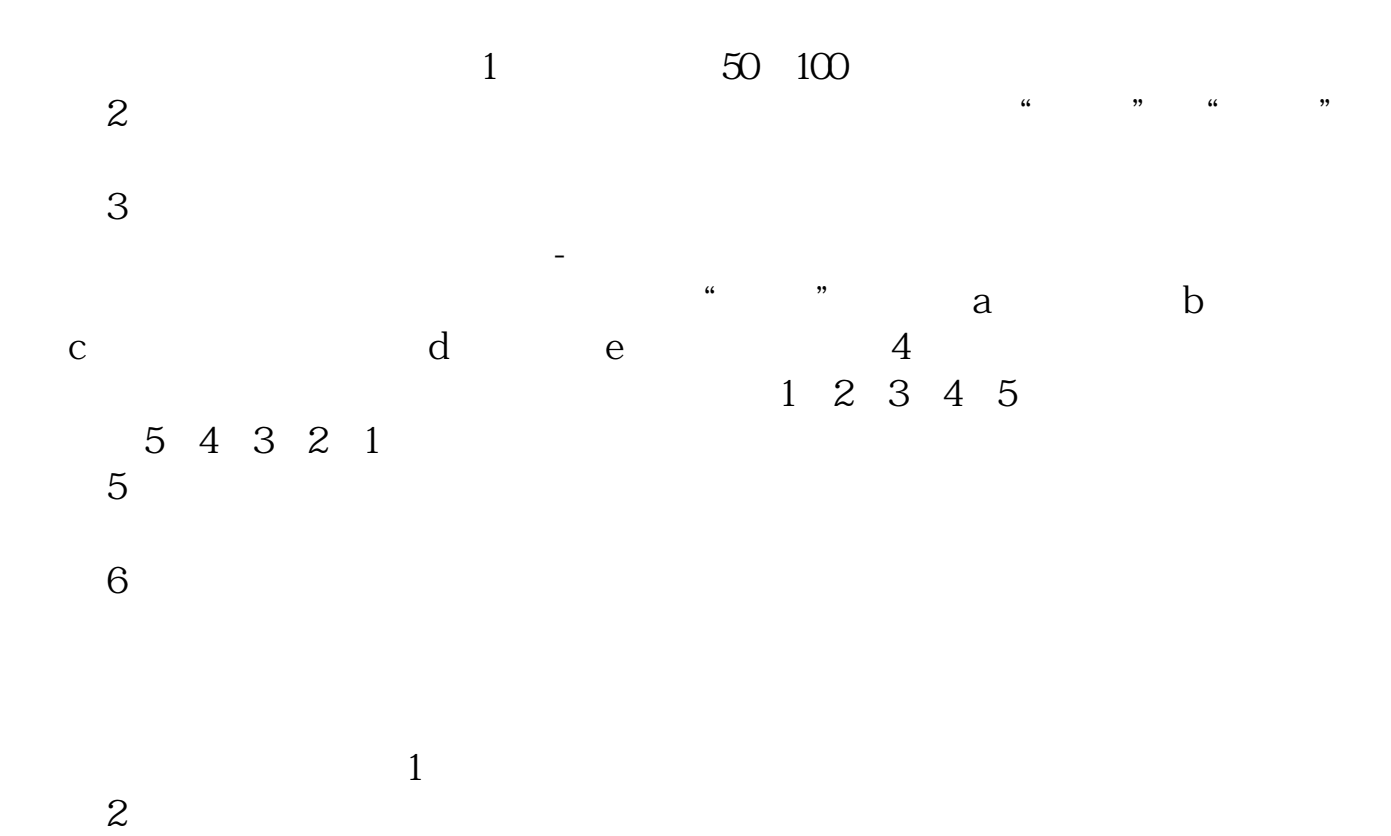

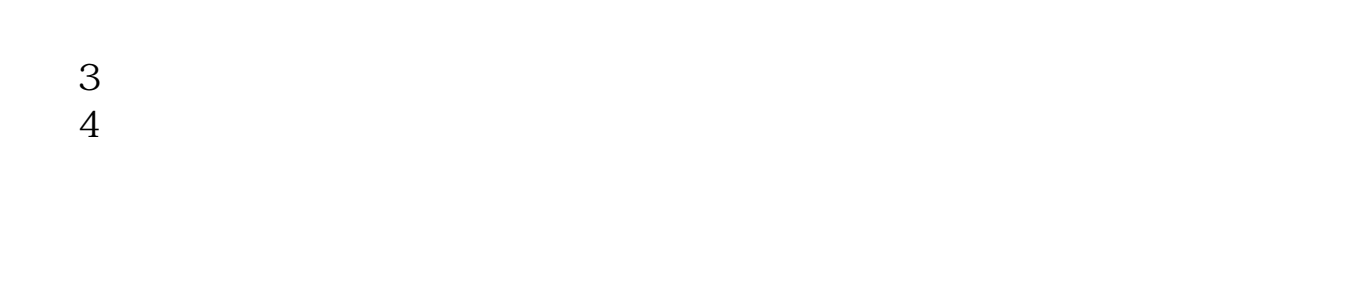

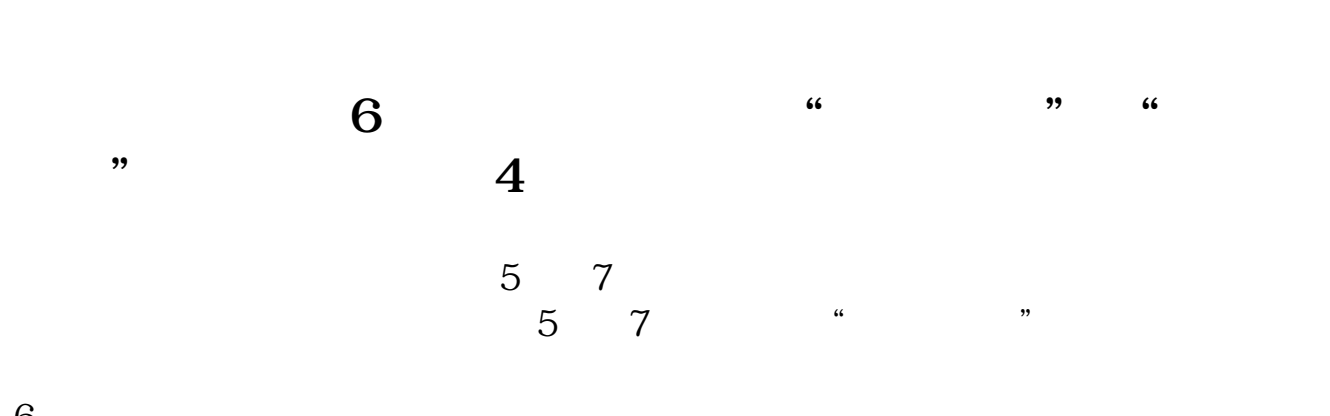

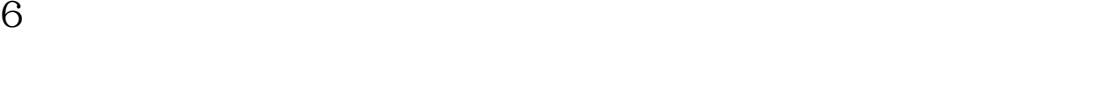

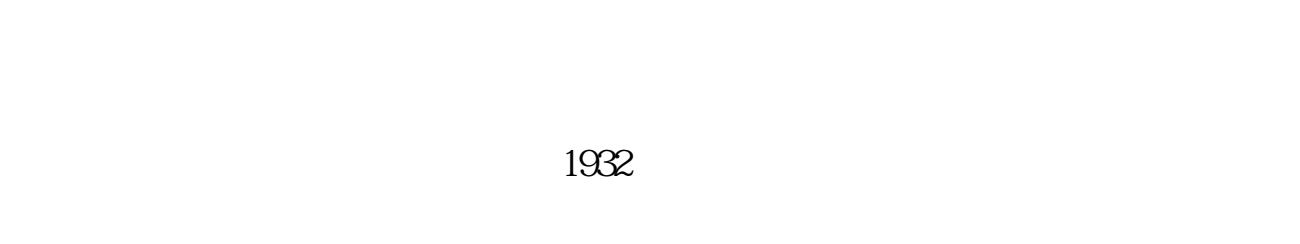

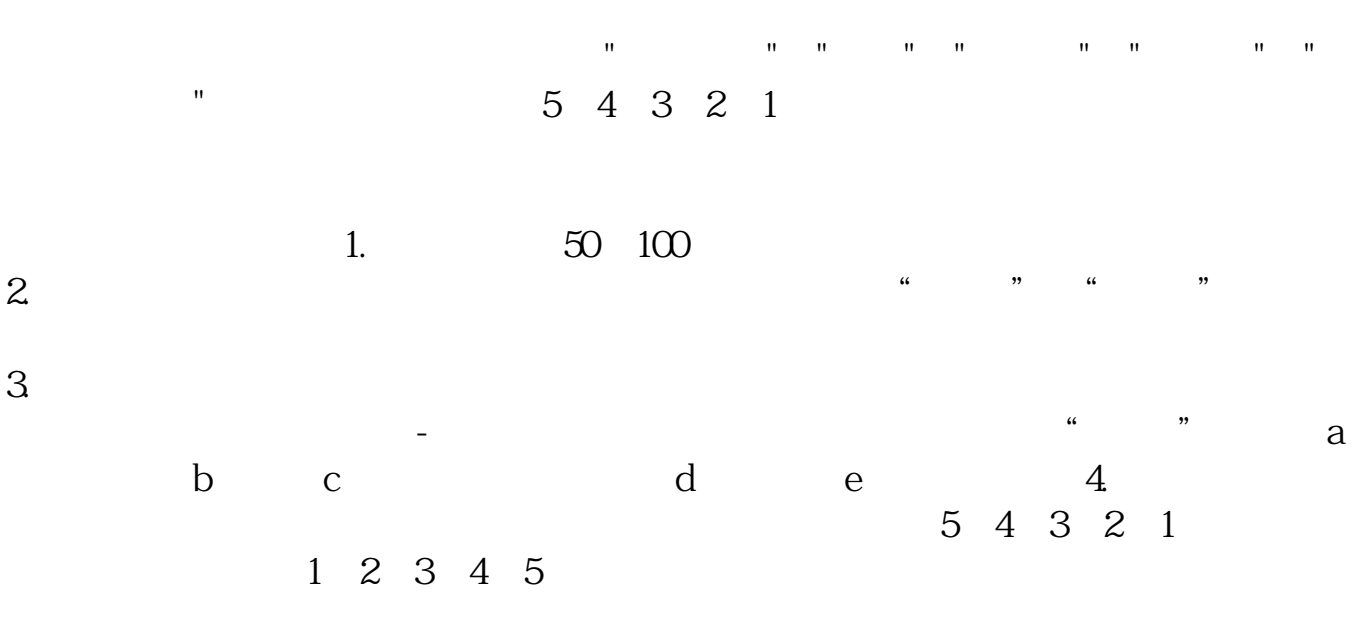

- $5.$ 6.
- 

 $\frac{a}{\sqrt{m}}$ 

&nbsp  $\frac{5}{3}$ 

 $5$ 

 $MVP$ 

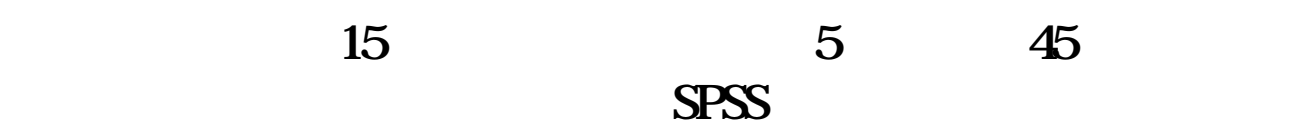

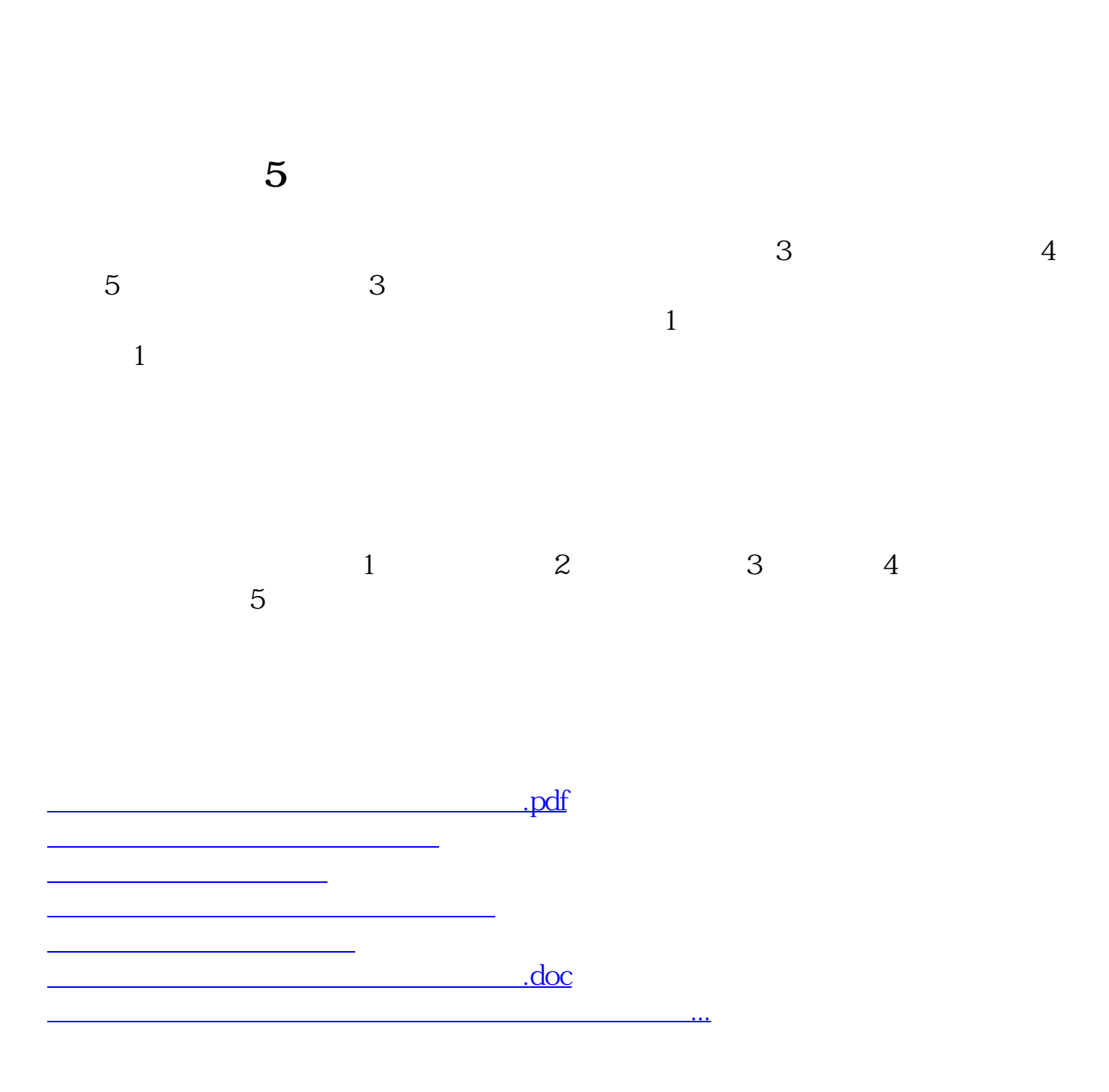

<https://www.gupiaozhishiba.com/store/35026219.html>